# Czym jest Pax?

- Łatka na j ądro Linuxa
- • Zabezpiecza przed wykorzystywaniem błędów w programach do zdobycia dostępu do pami ęci procesów
- $\bullet$  Błędy te najczęściej umo żliwiaj ą przepe łnienie bufora

#### Koncepcja

#### Zamiast: znajdować błędy w programach i je usuwać

Można: utrudnić życie intruzowi próbującemu dany błąd wykorzystać

#### Czego może chcieć intruz?

- 1) Wprowadzić lub wykonać dowolny kod zamiast istniejącego
- 2) Wykonać istniejący kod w innym porządku niż go stworzono
- 3) Wykonać istniejący kod ze zmienionymi danymi

#### Jak temu przeciwdzia ła PaX?

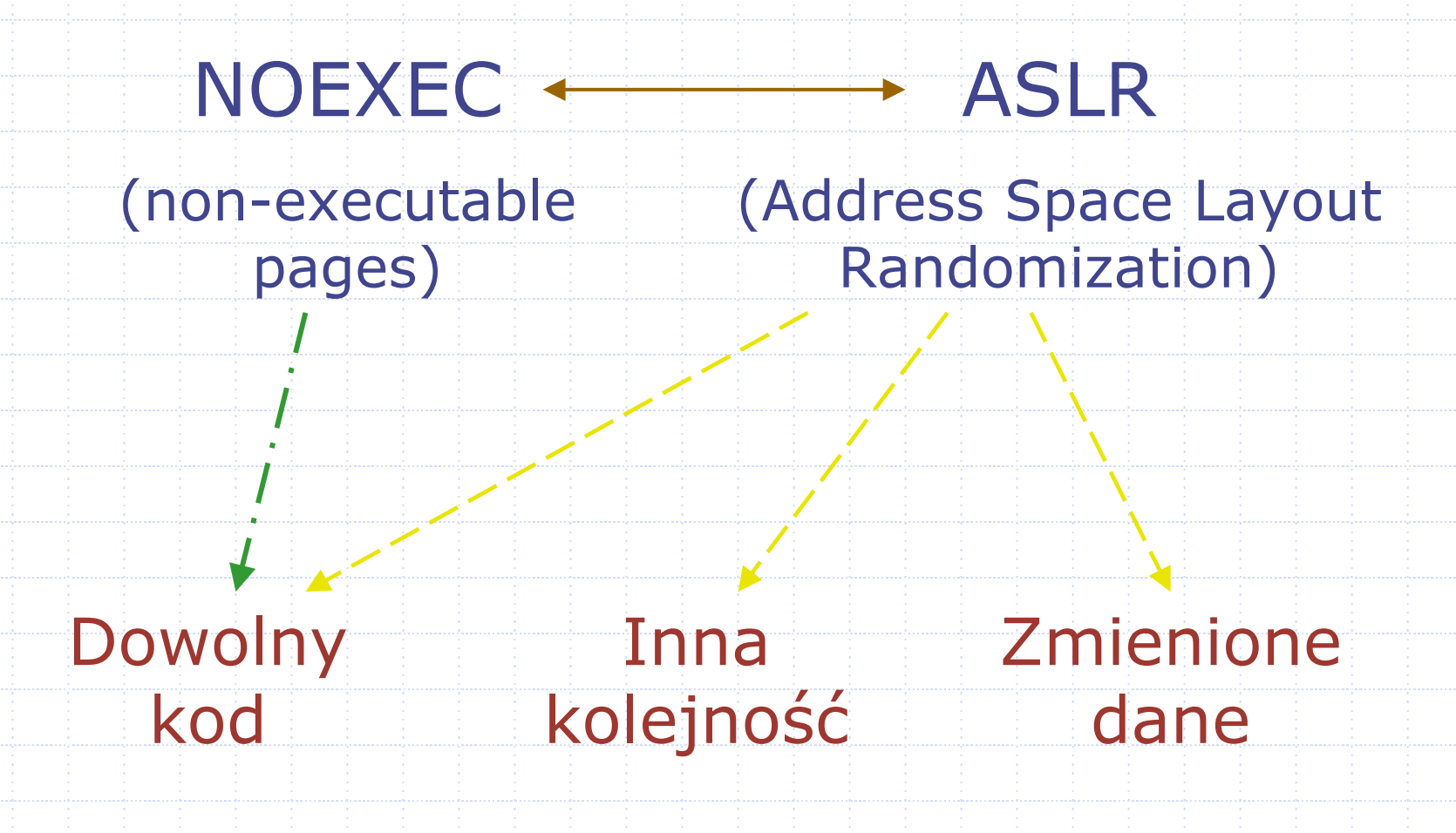

# NOEXEC

#### Założenia:

 $\mathbb{R}^2$ 

- Jeśli pewne dane nie muszą być wykonywalne, to nie powinny być wykonywalne
- Jeśli proces nie wymaga dynamicznego generowania kodu, to nie powinien mieć do tego prawa

# Jak zaznaczyć stronę pamięci jako niewykonywaln ą ?

- Wsparcie sprz ętowe NX bit (architektury: alpha, ppc, parisc, sparc, sparc64, amd64 i ia64) problem trywialny
- Brak wsparcia (ia32) SEGMEXEC

## SEGMEXEC

 Emulacja bitu NX poprzez podział wirtualnej przestrzeni pamięciowej <sup>u</sup>żytkownika na 2 połowy: Górna połowa – kod (adresy: 0x00000000 - 0x5ffffffff) þ. Dolna połowa – dane  $(adresy: 0x60000000 - 0xbfffffff)$ p. Ponadto: odbicie zawartości górnej połowy w dolnej

#### SEGMEXEC – c.d.

Wirtualna przestrze ń adresowa procesu

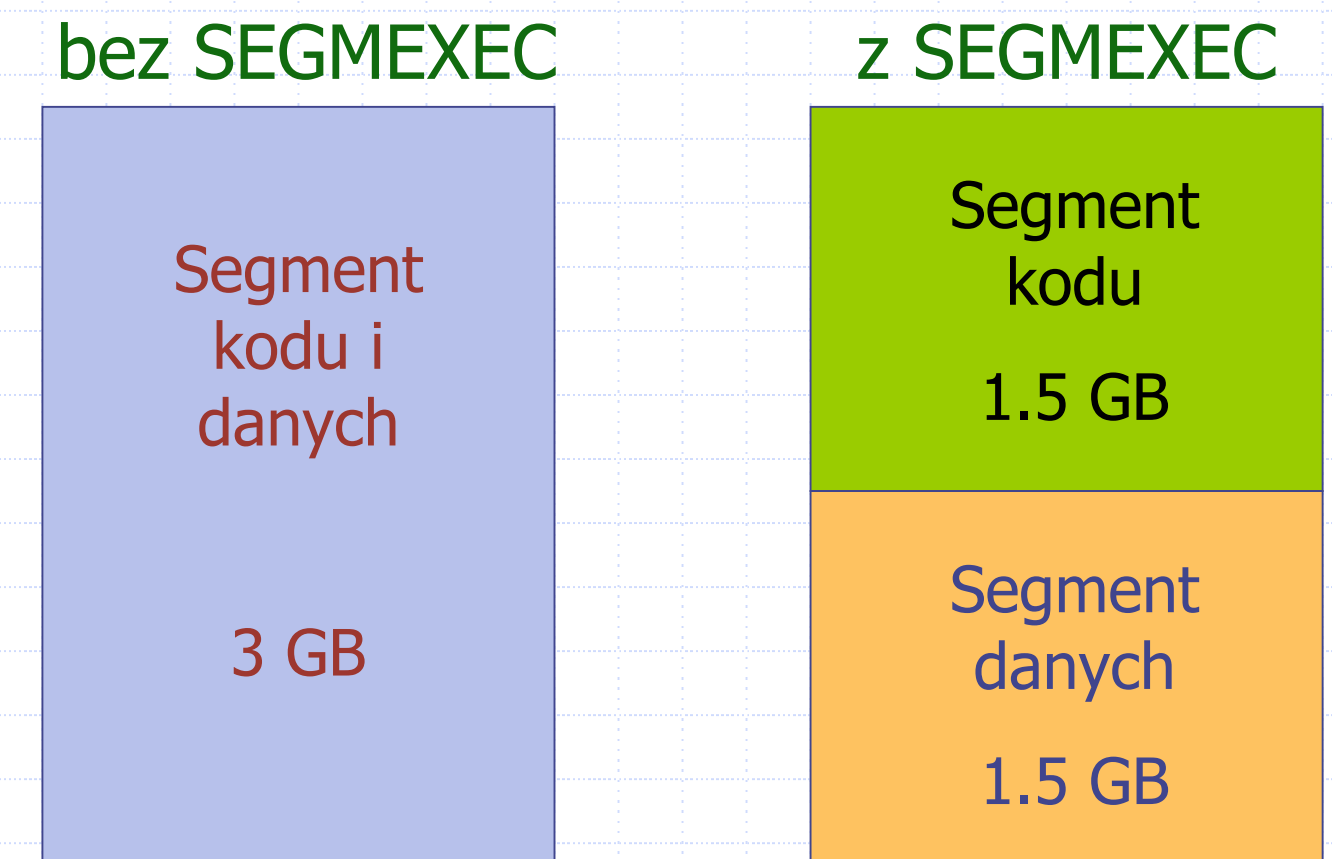

### SEGMEXEC – c.d.

Dzia łanie prewencyjne:

#### Próba wykonania instrukcji spod danego adresu logicznego

#### T łumaczenie adresu logicznego na wirtualny (w segmencie kodu)

Je śli brakuje instrukcji pod obliczonym adresem - PAGE FAULT

## SEGMEXEC – implementacja

- Serce implementacji VMA Mirroring Cel: odbicie zawarto ści segmentu kodu w segmencie danych
- Dodatkowo w katalogu arch/i386/kernel/:
	- □ Nowa tablica GDT (head.s)
	- Modyfikacja procedury zamiany kontekstu
		- (\_\_switch\_to() w process.c )
	- Synchronizacja z drug ą tablic ą GDT (APM w apm.c, LDT i TSS w traps.c)
	- Blokada definiowania w łasnych deskryptorów segmentu kodu (ldt.c )

W pliku fs/binfmt\_elf.c: zmiana w procedurze load\_elf\_binary() – przygotowanie procesu do wykonania

## MPROTECT

Cel: *powstrzyma ć wprowadzanie nowego (wykonywalnego) kodu do przestrzeni adresowej procesu*

Środek: *ograniczenie mo żliwo ści funkcji systemowych: mmap() i mprotect()*

# MPROTECT – c.d.

Czemu zapobiegaj ą te ograniczenia? Tworzeniu anonimowych, wykonywalnych mapowa ń Tworzeniu wykonywalnych i zapisywalnych mapowa ń plików Nadawaniu takich praw ju ż istniej ącym mapowaniom

## MPROTECT – implementacja

Dla jakich stanów niemo żliwe jest wprowadzenie nowego, wykonywalnego kodu? Są to tzw. "dobre stany":

- VM\_WRITE
- **LEVM\_MAYWRITE**
- VM\_WRITE | VM\_MAYWRITE
- VM\_EXEC
- VM\_MAYEXEC
- VM\_EXEC | VM\_MAYEXEC

*Stany niedopuszczalne przez jądro*

# MPROTECT – implementacja c.d.

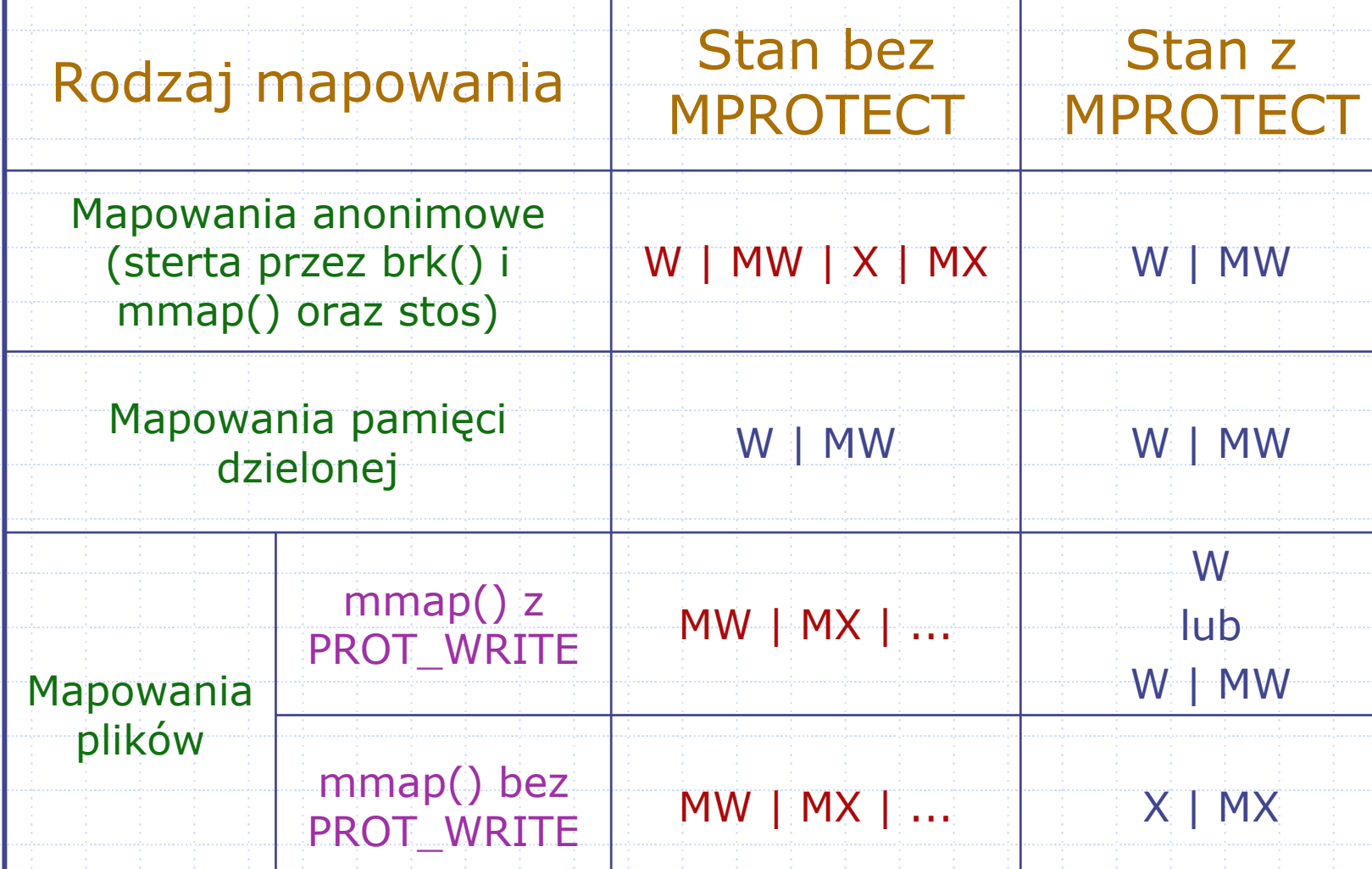

## MPROTECT – implementacja c.d.

- Co z aplikacjami, które wykorzystują "złe" stany?
	- Nale ży rozszerzy ć interfejs mmap(), tzn. doda ć nowe flagi: PROT\_MAY\*
- Jak zapewni ć zgodność z MPROTECT? Zadanie dla programisty:
- 1) mmap(..., PROT\_READ | PROT\_WRITE | PROT\_MAYREAD | PROT\_MAYEXEC, ...)
- 2) generowanie kodu do powy ższego obszaru
- 3) mprotect(..., PROT\_READ | PROT\_EXEC )

## MPROTECT – implementacja c.d.

Zmiany w j ądrze:

- **Zapobieganie tworzeniu niewłaściwych** mapowa ń: w pliku mm/mmap.c do\_mmap\_pgoff() i do\_brk()
- **Zapobieganie próbom niewłaściwych** zmian uprawnie ń do mapowanych obszarów: w pliku mm/mprotect.c sys\_mprotect()

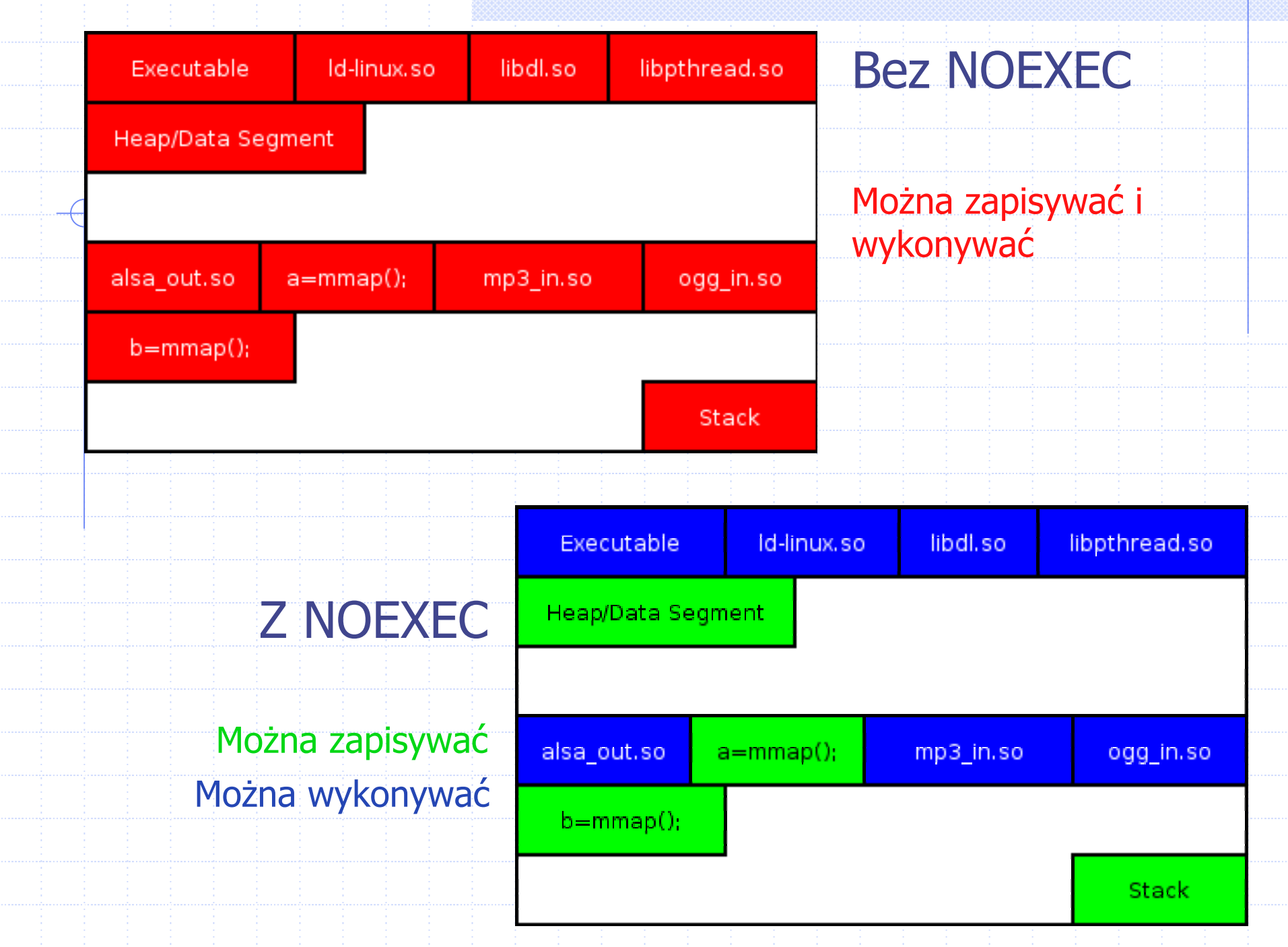

K.

### MPROTECT – furtka dla intruzów

Sposób na omini ęcie zabezpieczenia MPROTECT:

> *Zmapowanie do pami ęci pliku żądając jednocze śnie prawa do wykonania (PROT\_EXEC)*

Jedyne wymaganie:

*Intruz musiał mieć możliwośćtworzenia i zapisywania do pliku w systemie*

#### ASLR (Address Space Layout Randomization)

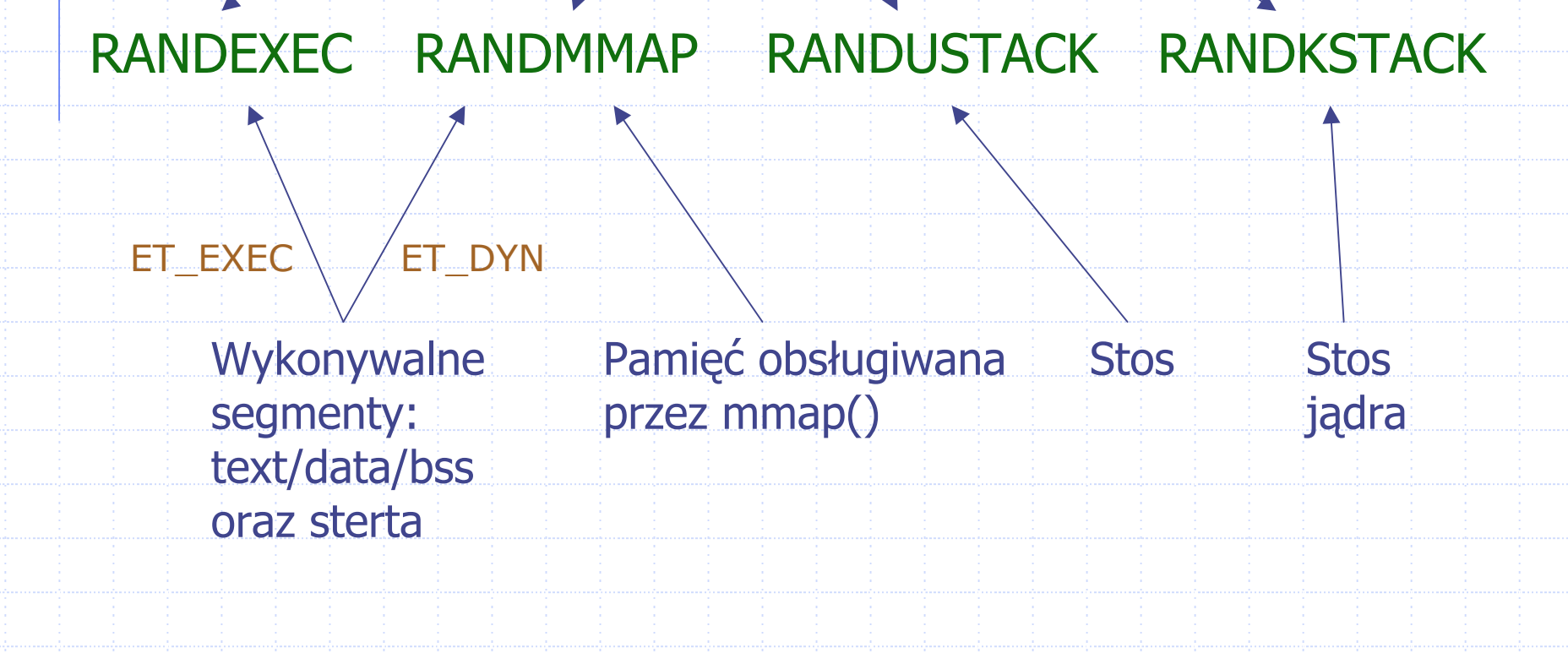

#### ASLR - implementacja

#### Zmiany w j ądrze:

Inicjalizacja trzech zmiennych (delta\_exec, delta\_mmap, delta\_stack) losowymi warto ściami przy tworzeniu procesu

Gdzie:

load elf binary() w fs/binfmt elf.c

Ponadto:

Dodatkowe zmiany dla ka żdej sk ładowej ASLR

# RANDEXEC - dzia łanie

- Randomizacja adresów mapowa ń plików ET\_EXEC
- **Dwa mapowania plików, będące** wzajemnymi odbiciami
- Przy próbie wykonania instrukcji spod oryginalnego adresu podnoszony jest PAGE FAULT, który jest następnie obsługiwany:
	- Je śli próba ta by ła uzasadniona wykonanie jest przeniesione do odbicia instrukcji
	- Je śli nie (atak ret2libc) proces jest zabijany

## RANDEXEC + SEGMEXEC

Mapowania sekcji text plików ET\_EXEC:

- Do segmentu danych i segmentu kodu (SEGMEXEC)
- Mapowanie z segmentu danych rozbite na dwa (RANDEXEC)

Wystarcz ą dwa mapowania sekcji text (SEGMEXEC)

#### RANDEXEC - implementacja

- Sercem RANDEXEC jest VMA Mirroring Inne zmiany w j ądrze:
	- Bezpo średnie wywo łanie do\_mmap\_pgoff() zamiast elf\_map()
		- (load\_elf\_binary() w fs/binfmt\_elf.c)
	- Obs ługa wyj ątku PAGE FAULT i ewentualne przekierowanie
		- (do\_page\_fault(), pax\_do\_page\_fault(), pax\_handle\_fetch\_fault() w arch/i386/mm/fault.c)

#### RANDMMAP – działanie i implementacja

Randomizacja obszarów pami ęci obs ługiwanych przez do\_mmap()

Zmiany w j ądrze:

- Na podstawie delta\_mmap ustawiane s ą bity 12-27 sta łej TASK\_UNMAPPED\_BASE w mm/mmap.c
- Zmiana warto ści sta łej ELF\_ET\_DYN\_BASE:
- $\rightarrow$  0x08048000 + delta exec

w fs/binfmt\_elf.c

Adres bazowy ET EXEC

#### RANDUSTACK – dzia łanie i implementacja

Randomizacja adresów stosu wykonana podczas tworzenia procesu

#### Zmiany w j ądrze:

• Losowość w pami ęci j ądra w zakresie adresów, które b ę d ą przeznaczone dla procesu na stos (bity 2-11)

(do\_execve() w fs/exec.c)

• Losowość w adresie stosu zmapowanym do przestrzeni użytkownika (używając delta\_stack do bitów 12-27 sta łej STACK\_TOP (include/asm-i386/a.out.h)

#### RANDKSTACK – dzia łanie i implementacja

Randomizacja adresów stosu j ądra dla procesów (przed ka żdym powrotem z wywo łania funkcji systemowej)

#### Zmiany w j ądrze:

- Funkcja systemowa pax\_randomize\_kstack() w arch/i386/kernel/process.c
	- Losowość bitów 2-6 wska źnika stosu j ądra
	- W dwóch miejscach:
		- tss->esp0 (wska źnik stosu w Task State Segment)
		- current->thread.esp0 (do prze ładowania powy ższego przy przełączaniu kontekstu)

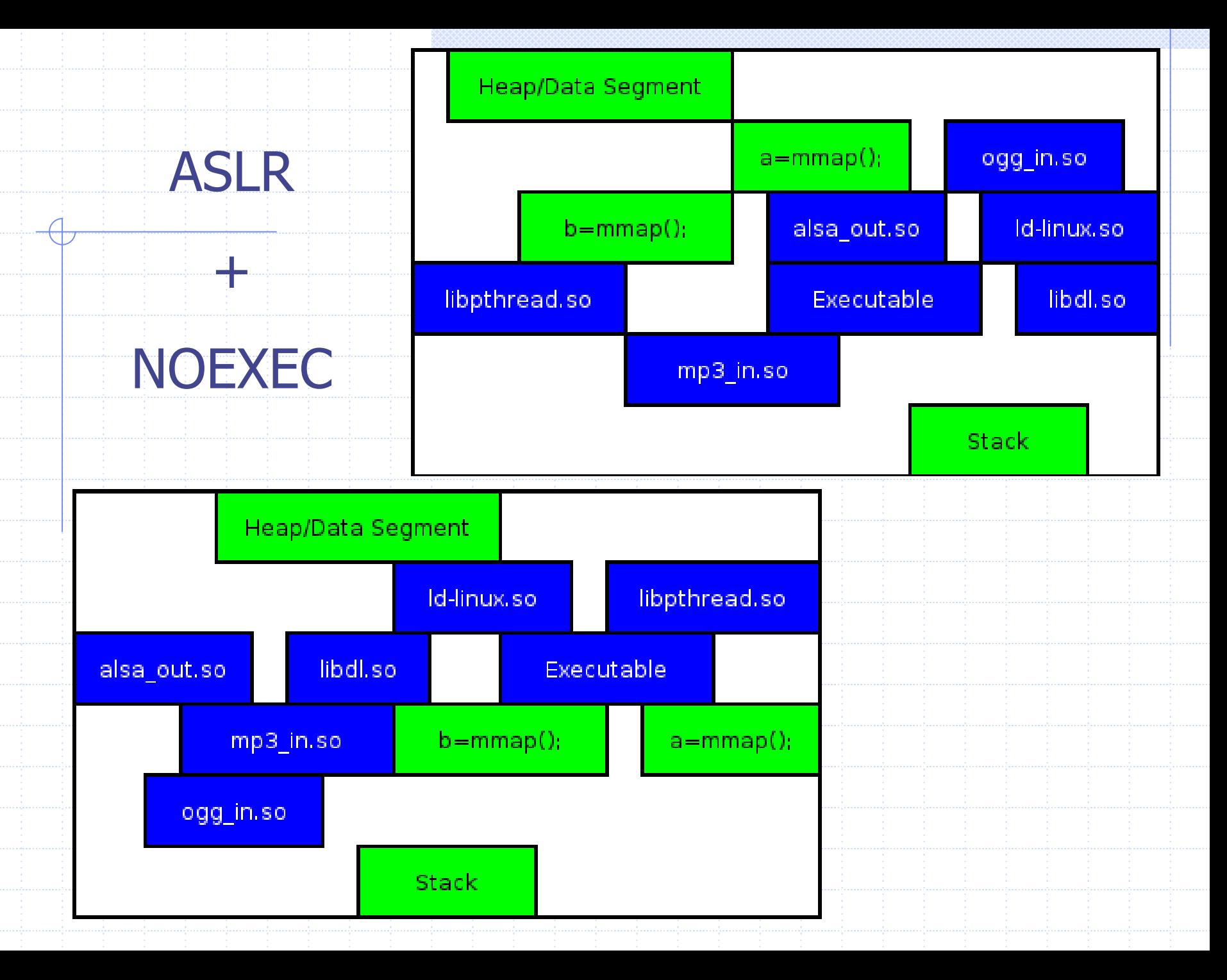

#### Podsumowanie mo żliwo ści

Czego mo że chcie ć intruz?

- 1) Wprowadzi ć lub wykona ć dowolny kod zamiast istniej ącego
- 2) Wykona ć istniej ący kod w innym porz ądku ni ż go stworzono
- 3) Wykona ć istniej ący kod ze zmienionymi danymi

Czemu przeciwdzia ła PaX? NOEXEC + MPROTECT (1) – z drobnym wyj ątkiem ASLR (1) (2) (3) – jeśli intruz musi znać strukturę adresów w infekowanym procesie i nie mo że jej pozna ć

#### Pax – upadek projektu

1.04.2005 Oficjalne zamknięcie projektu PaX

#### Przyczyna:

VMA Mirroring podatne na privilege elevation vulnerability (podniesienie przywilejów) – problem krytyczny

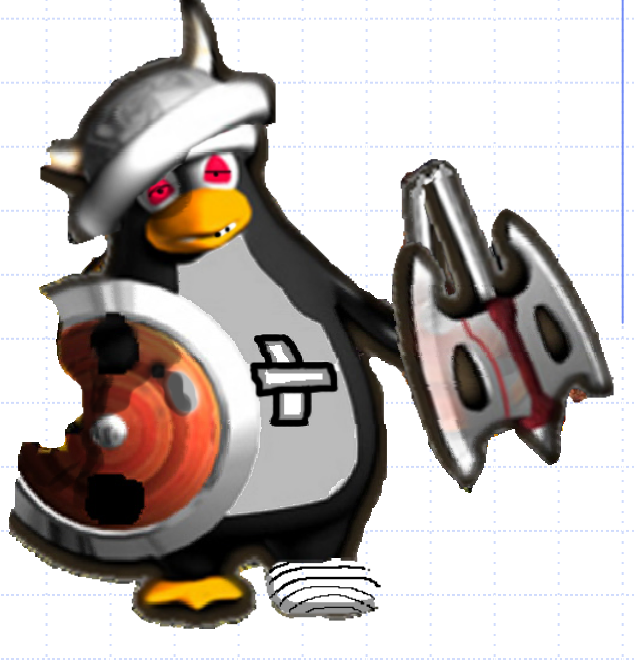